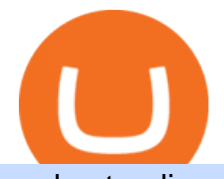

## understanding cryptocurrency pdf coinbase pro to coinbase mt4 setup reddit ethtrader metatrader 4 app f

Download MetaTrader 4 for PC, iPhone, iPad and Android

https://pbs.twimg.com/media/EU\_Ui72WsAAbfe7?format=jpg&name=large|||OKEx Weekly Update: Apr 4 Apr 10 | Company Updates| OKEx ...|||1800 x 1012

Setup. Appearance and properties of each chart in the terminal can be set up individually. To do so, one has to execute the " Charts Properties. " menu command, the chart context menu command of the same name, or press F8. These actions result in appearing of the " Properties " window that can be used for setting of the color of various elements of the chart (the "Colors") tab:

Welcome to Publix Super Markets. We are the largest and fastest-growing employee-owned supermarket chain in the United States. We are successful because we are committed to making shopping a pleasure at our stores while striving to be the premier quality food retailer in the world. This site provides a wide range of information and special features dedicated to delivering exceptional value to .

https://www.themarketfeeds.com/seoimages/four.jpg|||[PDF] Cryptocurrency Market Share, Size, Manufacturers ...|||3250 x 3854

How to open a Coinbase Pro account Coinbase Pro Help

https://www.mactechonsite.com/wp-content/uploads/BoringMill1-1024x768.jpg|||Boring Mills | Mactech On-Site Solutions|||1024 x 768

How To Transfer From Coinbase To Coinbase Pro

Throwback thursday! : ethtrader - reddit.com

1. Create a trading account with your preferred provider. 2. Follow this link to download MT4. 3. Click on the IG setup window in the bottom left of your screen. 4. Select run and follow the instructions in the install wizard popup.

Margin trading is now available on Coinbase Pro. Starting today, Coinbase Pro customers in 23 U.S. states can access up to 3x leverage on USD-quoted books. Today were excited to announce the availability of margin trading for eligible Coinbase Pro customers. Margin has been one of our most requested features, and today were delivering an .

Understanding Cryptocurrency (updated May 2018)

OKX (company) - Wikipedia

https://external-preview.redd.it/l6mLBbKC8TLp75xdqvUt-4KOZVTBVwde1Tbd5GSXqQM.jpg?auto=webp &s=9df750283321125befe2ab4dabc18edc81c79bf7|||With release of deposit address, Ethereum 2.0s Phase 0 ...|||1745 x 950

Coinbase and Coinbase Pro are under the same company, but you need to have a separate account for pro and regular. There is no way to change your coin base to Coinbase Pro. If you dont want to use your coinbase account, you can just transfer all your funds from Coinbase to Pro. source APENFT Airdrop CoinBase NFT Airdrop Follow Twitter

Contact Us OKEx Website OKEx

phy provides a mechanism for securely encoding the rules of a cryptocurrency system in the system itself. We can use it to prevent tampering and equivocation, as well as to encode, in a mathematical protocol, the rules for creation of new units of the currency. Thus, before we can properly understand cryptocurrencies, we need to delve into the

Let  $&\#39$ ; start by looking at the different things you need to get a cryptocurrency working. We  $&\#39$ ; Il start with the basics and then move into more specifics about what you'll need to get started. The Transaction The first thing you need to think about with a virtual currency is the

https://assets.coinbase.com/exchange/assets/carddbb726befaca9012fedfc9b224f8eebe.png|||App Coinbase Pro Coinbase Dashboard Blank Screen Hotel ...|||1680 x 900

Verified Forex Broker Reviews - Compare Best Forex Brokers

https://preview.redd.it/9uc91jrup5zz.png?auto=webp&s=884a2bde676d2bf1aea9b40f7eb406f72d38f6d5||

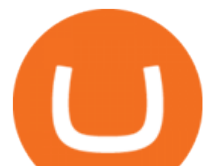

|Warning: Fake coinbase transaction email : ethtrader|||1080 x 1920

https://images.cointelegraph.com/images/1200\_aHR0cHM6Ly9zMy5jb2ludGVsZWdyYXBoLmNvbS9zdG9y YWdlL3VwbG9hZHMvdmlldy9kOTBmNjY0ZDNjMzZiYjA0MzgwODc0YzExMTkxNWZlMy5qcGc=.jpg|| |As Bitcoin, Altcoins Fall, Coinbase Bows Out Due to ...|||1160 x 773

https://www.mdpi.com/ijfs/ijfs-08-00025/article\_deploy/html/images/ijfs-08-00025-g001.png|||IJFS | Free Full-Text | Efficiency of the Brazilian ...|||3513 x 1506

How to Use MetaTrader 4? - Metatrader 4 Setup - Forex Education

Coinbase Pro Digital Asset Exchange

How to transfer funds between your Coinbase Pro and Coinbase .

Download MetaTrader 4 for PC, Mac, iOS, Android

Enter your trading accounts Login, Password, and Server then click Login. This information is in your Exness Personal Area. Under My Accounts, click the cog icon next to the trading account of choice, and select Account Information for the MT4 Login and Server. Your password is the same as set in the PA.

Videos for Coinbase+pro+to+coinbase

Download MetaTrader 4. Download MetaTrader 5 next generation trading platform. Download MetaTrader 4 for PC to receive the most powerful and convenient tool for technical analysis and trading in the markets. During the first launch, you will be prompted to open a free demo account allowing you to test all the features of the trading platform.

MetaTrader 4 on the App Store

http://1.bp.blogspot.com/-FLsm9UHQvFs/ThwbJI2llFI/AAAAAAAABHc/eVrBnWKzbMc/s1600/2011-07-1 2+eu+ew+2.gif|||Count Elliott Wave in 10 Sec|||1157 x 914

Go to the Coinbase Pro trading page. Select Deposit under Wallet Balance (a pop up window will appear). Select the currency type (i.e. BTC, ETC) that youd like to add cash to Pro from Coinbase. Select Coinbase Account. Enter the amount you would like to add cash to Pro from Coinbase. Please note .

Download the MetaTrader 5 trading platform for free

AvaTrade is an award-winning online CFD broker with offices around the globe and regulation in 5 continents. The company provides multiple trading platforms including on-the-go online trading with.

Best Forex Brokers Reviewed - Forex Broker Comparison 2021

A cryptocurrency, broadly defined, is virtual or digital money which takes the form of tokens or coins. While some cryptocurrencies have ventured into the physical world

OKEx is a cryptocurrency company offering a crypto exchange and a suite of additional services. The Seychelles-based exchange is widely available to users worldwide but notably not available in the.

https://crypto-ml.com/wp-content/uploads/2019/02/Coinbase-Pro-Screenshot.png|||Coinbase Pro Review for Cryptocurrency Traders - Crypto-ML|||1280 x 891

https://i1.wp.com/crypto-ml.com/wp-content/uploads/2019/02/Coinbase-Pro-Screenshot.png|||Coinbase Pro Review for Cryptocurrency Traders - Crypto-ML|||1280 x 891

A cryptocurrency is a tradeable intrinsic token of a blockchain. An intrinsic token is a token that is native to the blockchain. The most famous cryptocurrency is Bitcoin (BTC). An . intrinsic token . can be thought of as a ticket at an amusement park that can be spent at various rides or exchanged with other patrons.

Ethtrader is a 100% community driven and community owned DAO. You can post news, memes and have fun. Oh, and you get free \$DONUTs! Total Supply Market Cap DONUT Price Total Members Explore the first reddit community with decentralised economy. Ethtrader is the first reddit community with decentralised incentive system.

Publish0x: Earn crypto while reading and writing about the .

Download for free Windows Mac OS Linux iPhone/iPad Android Huawei MetaTrader 4 MetaTrader 4 MetaTrader 4 is a platform for trading Forex, analyzing financial markets and using Expert Advisors. Mobile trading, Trading Signals and the Market are the integral parts of MetaTrader 4 that enhance your Forex trading

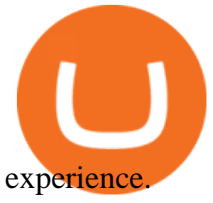

BITCOINS BASICS 101

https://fm.cnbc.com/applications/cnbc.com/resources/img/editorial/2018/06/15/105276016-GettyImages-9765 48522.1910x1000.jpg|||Coinbase considers five new coins for its platform|||1910 x 1000

Coinbase vs. Coinbase Pro: Which Should You Choose?

Introduction to Cryptography and Cryptocurrencies

Videos for Reddit+ethtrader

AvaTradeGO AvaTradeGO Innovative technology at your fingertips Voted no. 1 Best Forex Trading App by the Global forex Awards. Connect to global trading markets with live feeds and social trends, and reduce your risk with AvaProtect - our unique protection technology Start trading Unique Technology

https://fnembrasil.org/blog/wp-content/uploads/avatrade-review.jpg|||Revisao do forex AvaTrade corretor. plataformas AvaTrade ...|||1400 x 933

https://i.pinimg.com/originals/df/e5/f6/dfe5f6249d721bd4b96aa1a7d7d1ee55.jpg||Bitcoin Mining For Dummies Pdf|||1280 x 2560

https://lh5.googleusercontent.com/-Y4Sd1IElslc/TYt7zGBJ5fI/AAAAAAAAD84/w9soV4Y\_Adw/s1600/IM G\_1764.jpg|||lh5.googleusercontent.com on reddit.com|||1108 x 1600

Coinbase Pro How to contact Coinbase Pro support. Security Notice: Coinbase Support will NEVER ask you to share your password or 2-step verification codes, or request that you install remote sign-in software on your computer. If anyone claiming to be associated with Coinbase Support requests this information, immediately contact us. Coinbase .

How to contact Coinbase Pro support Coinbase Pro Help

Publish on a Network - Get paying subscribers - Free to publish

Publish0x is a writing platform for crypto bloggers mostly. But it also allows writing on other topics. If you ever visited that website it will look attractive for the writers, it shows the amount.

Understanding Cryptocurrencies

https://support.avatrade.com/hc/article\_attachments/360030641152/misc\_upload\_AvaGo.png|||How do I upload documents into My Account on the ...|||1080 x 1920

Publish0x Reviews Read Customer Service Reviews of www .

Leading cryptocurrency exchange OKEx has rebranded to OKX. The company made the announcement Tuesday 18th January, 2022.

Avatrade: Forex & amp; CFD Trading - Apps on Google Play

https://external-preview.redd.it/fSIwrmyDQYUwxd0nHNee79RdXcGJmNX\_WtAkCnEeFS4.jpg?auto=webp &s=399b8897585e7b4233de07f1a536cf9ef292b2b5|||MetaMasks New UI Has Begun to Roll Out : ethtrader|||1200 x 835

Tweet us your queries about Bitcoin or any of our cryptocurrency products, and we'll be happy to help.  $OKEx$  is the world $&\#39$ ; leading cryptocurrency trading platform, secured with bank-level SSL encryption and cold storage technology.

Margin trading is now available on Coinbase Pro by Coinbase.

https://external-preview.redd.it/0HFP5iBdvJLJnspUU6iXuJIcDLqAml\_vBI7BFCFrPJo.jpg?auto=webp& s=d25ed6fc24668ed45723069446f923098c2fb42c|||Got this Scam ad on YouTube. Idk how to report this stuff ...|||3024 x 1727

Connect to hundreds of brokers and trade on currency markets from the MetaTrader 4 for iPhone or iPad! The mobile trading platform allows you to perform trading operations and analyze currency quotes using technical indicators and graphical objects. Support for push-notifications from the desktop platform and MQL5.community services.

https://evancarthey.com/wp-content/uploads/2019/01/Screenshot\_20190114-131444.png|||2018 Forex Results

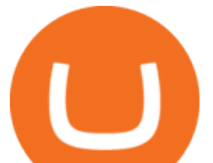

- How Did I Do For The Year? Gain or Loss?|||1080 x 2160

https://cdn.publish0x.com/prod/fs/images/1af118f0a7d4672208885fad0a2e7829f28ae9acbd43edab1710064e9 a83ac03.png|||Is Buying Synthetix Crypto A Good Investment? : Crypto ...|||3978 x 2234

https://community.trustwallet.com/uploads/default/original/2X/1/16f6e52803c431b0df0bd9cf0209b66371077 28f.jpeg|||What about Dapps ?Trust Wallet! - [Submissions] Wisdom of ...|||1078 x 1078

https://miro.medium.com/max/3614/1\*Zy8hgY-vpVe9XeKccQ\_jfg.jpeg|||Fact Sheet: OKEx BTC Options. Detailed specifications of ...|||1807 x 3021

https://cdn.publish0x.com/prod/fs/cachedimages/579937584-5b7b7f145dcfa5040b25ed925e817e651d0e49143 289c1fbc14ea61b0a6123ff.jpeg|||Starter deck for the Fire Splinter || Ep. #14 || Splinterlands|||1024 x 768

4 points to note so as to secure your allotment in OKExs token sales In a Nutshell There is no more first-come, first-served subscription session. Your allotment amount will be determined based on your OKB holding amount and period, or your trading volume. New rules will be effective from the upcoming 9th token sale. Since its launch, []

Coinbase Pro Digital Asset Exchange

https://www.mt4copier.com/wp-content/uploads/2016/01/mt4-local-trade-copier-client-ea-properties.png|||MT 4 Trade Copier - Forex Copy Trading Software|||1279 x 909

MetaTrader 4 for iOS can be used on your iPhone, iPad, or iPod Touch. To run the MT4 app on one of these devices, the device must be updated to iOS 4.0 or later. Visit the app store Type in MetaTrader 4 Select the MetaTrader 4 app Click get Open the MT4 app on your iOS device and sign in with your IG account How to install MT4 for Android

Welcome to /r/EthTrader, a 100% community driven sub. Here you can discuss Ethereum news, memes, investing, trading, miscellaneous market-related subjects and other relevant technology. Donuts reward posters, commenters, and moderators for their contributions to the subreddit. They are distributed monthly and used to weight your vote on polls.

Download the advanced forex trading platform, MetaTrader 4, at FOREX.com. Try it for free with our free demo trading account.

OKEx Changes Its Company Name to OKX in Major Rebrand

https://miro.medium.com/max/2400/1\*QJ9qgAW1D9r25hAU-fceMg.jpeg|||Ahmed Rashwan Medium|||2400 x 2197

Regulated broker Forex & amp; CFD trading AvaTrade

OKEx is a world-leading digital asset exchange, providing advanced financial services to traders worldwide leveraging blockchain technology. Our platform offers spot & amp; derivatives trading helping.

Download for Windows Linux macOS. MetaTrader 5 offers a wide variety of functions for the modern forex and exchange market trader: Full set of trading orders for flexible Forex, Stocks and other securities trading. Two position accounting systems: netting and hedging. Unlimited amount of charts with 21 timeframes and one-minute history of quotes;

Prominent crypto exchange OKEx says that it has changed its name to OKX as it matches up to the continuous evolution in the digital assets space. Leading crypto exchange platform OKEx has announced.

MetaTrader 4 iPhone/iPad. Millions of traders have already chosen MetaTrader 4 iPad/iPhone to work in the financial markets anytime and anywhere. Join them for free. Access to Forex from anywhere in the world 24 hours a day. Connection to 2 000+ broker servers. 30 popular technical indicators and 24 analytical objects. What is AvaTradeGO? Help Center - support.avatrade.com

AvaTrade Go Learn to trade on the AvaTrade Go Mobile app an intuitive and powerful platform that will let you trade wherever you are, whenever the opportunity rises. Ava Options Desktop TAGS: academy avatrade go cfd commodity contract finance Forex mobile stock trading Previous Ava Options Desktop Next MetaTrader-4

https://s3.cointelegraph.com/storage/uploads/view/3d66322d26f82c681fe52892dbbd9178.jpeg|||Bitcoin Echoing 2017 Bull Run as Report Says Buyers ...|||1600 x 792

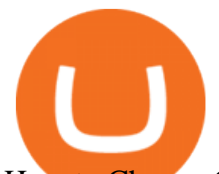

How to Change Coinbase to Coinbase Pro [STEP-BY-STEP .

https://cdn.publish0x.com/prod/fs/cachedimages/2323943622-916cad4c9cd675c685f362ffd050727f3f750d694 15487b12866c7666153dc51.jpeg|||Billy the Blob. Original render-artwork|||1065 x 1420

Once on the portfolio page and under the portfolio button, click the deposit button. Find the Coin you want to transfer. Select the currency type that youd like to deposit to Pro from Coinbase and then enter the desired deposit amount. Click Deposit.

https://incomeinsider.org/wp-content/uploads/2020/03/Coinbase-Pro.png|||Coinbase Review 2020: Ultimate Guide to the Cryptocurrency ...|||2560 x 1461

Download MetaTrader 4 for PC, Mac, iOS, Android

Publish0x Review: Is It Scam Or Legit?

Welcome to /r/EthTrader, a 100% community driven sub. Here you can discuss Ethereum news, memes, investing, trading, miscellaneous market-related subjects and other relevant technology. Donuts reward posters, commenters, and moderators for their contributions to the subreddit.

https://i.imgur.com/LnJsQQA.jpg|||The 50 "Ethereum Killers" : ethtrader|||1242 x 1078 Videos for Mt4+setup

Download Metatrader 4 |MT4 for Windows| FOREX.com

https://s3.tradingview.com/z/ZrAnZvUC\_big.png|||Btc 2017 Bull Run Chart / Six Creative Ways to Use Your ...|||1814 x 930

https://www.icarbide.com/wp-content/uploads/2020/09/MT4-er25-tool-holder-2.jpeg|||M16 MT4 ER25 MILLING COLLET CHUCK TOOL HOLDER - icarbide|||1500 x 1500

What is Publish0x In their own words, Publish0x (not a referral link) is a crypto powered blogging platform. The core idea of the service is that you can earn cryptocurrency by writing and reading content. The content at Publish0x definitely seems like high quality and it revolves around cryptocurrency and its future.

Download MetaTrader4 for Windows with this MT4 installation file. Open the MT4.exe file and run the installation process. Configure the trading platform. Complete the setup on your local PC. Once MT4 has been downloaded and set up in the trader $&\#39$ ; computer, the trader immediately receives access to live price data from the Forex markets.

https://handeln.com/wp-content/uploads/2018/08/eToro-ProCharts.png|||eToro Testbericht und Erfahrungen - Online Broker ...|||1911 x 898

OKEx integrates with Polygon for quicker and more cost-efficient access to DeFi Seychelles, June 9, 2021 OKEx (www.okex.com), a world-leading cryptocurrency spot and derivatives exchange, is pleased to announce the integration of Polygon, a full-stack scaling solution allowing more Ethereum-compatible

applications to be built and connected.

Daily Discussion : ethtrader - reddit.com

Avoid IOTA like plague : ethtrader - reddit

https://www.mdpi.com/JOItmC/JOItmC-06-00197/article\_deploy/html/images/JOItmC-06-00197-g003.png||| Cryptocurrency Market Analysis Pdf : Understanding The ...|||3536 x 1680

https://www.realforexreviews.com/wp-content/uploads/2020/09/Marketsx-platform-2048x1152.jpg|||Markets.c om Review 2020 | Are They a Scam?|||2048 x 1152

https://topforexplatform.com/wp-content/uploads/2021/03/huawei-app-application-forex-signal-trading-meta-t rader.jpg|||Download MetaTrader 4 for Huawei device - Top Forex ...|||1472 x 828

https://www.dubaicitycompany.com/wp-content/uploads/2018/03/OKEX.jpg|||Cryptocurrency Jobs Complete List: EOS, Ripple, Litecoin ...|||1890 x 774

https://external-preview.redd.it/DURj1PyKVtfMFb9yDs5UfMEUj8wx-UF1TodUKYjgQ0c.jpg?auto=webp& amp;s=c2e32e1b6de39279df2f6ce6753d7d3c1c5feb8e|||Ethereum Price Prediction for 2020 - 2025 : ethtrader|||1875 x 1111

OKEx has changed its companys name to OKX. The new corporate name reflects the companys shift behind

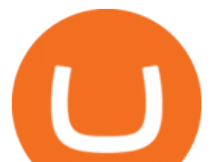

the exchange Wednesday, 19/01/2022 | 11:59 GMT-8 by Nicholas Otieno FinTech rebranding // ToDo refactor when changes on back-end are ready Major Rebrand On January 18, OKEx, the second largest crypto exchange

Displays weekly ad's. \*By clicking these links, you will leave publix.com and enter the Instacart site that they operate and control.

A Short Introduction to the World of Cryptocurrencies Aleksander Berentsen and Fabian Schär 1 INTRODUCTION Bitcoin originated with the white paper that was published .

OKEx Rebrands to OKX to reflects its Evolution CryptoTvplus .

Cryptocurrency refers to a type of digital asset that uses distributed ledger, or blockchain, technology to enable a secure transaction. Although the technology is widely misunderstood, many central banks are considering launching their own national cryptocurrency. In contrast to most data in nancial economics, detailed

17 Coinbase Pro Questions (Quick Answers!) aTimeforCash.net

Unusual Options Activity - Trade With Confidence

The Most Powerful Trading Bot - Sign-Up Now

Build a Crypto Portfolio - #1 in Security Gemini Crypto

https://preview.redd.it/o620vxl9wmj41.png?auto=webp&s=06283bfca258dfd95b437f7b5cbdc1b117a5ee 5e|||Loopring 3.0 can settle up to 2,025 trades per second ...|||1200 x 800

Videos for Avatrade+go

Shop tablet for apps: Amazon - Amazon.com Official Site

Publish0x: Earn Free Crypto for Reading and Blogging .

MetaTrader 4 Platform for Forex Trading and Technical Analysis

Ethtrader

OKEx Review 2021 - investopedia.com

https://www.forexmt4indicators.com/wp-content/uploads/2018/07/dss-divergence-forex-trading-strategy-03.p ng|||DSS Divergence Forex Trading Strategy | Forex MT4 Indicators|||1371 x 862

https://s3.tradingview.com/v/vUZO5i7M\_big.png|||SOL H&S\_setup for OKEX:SOLUSDT by jackynee TradingView|||1572 x 786

https://cryptoscout.io/wp-content/uploads/2021/04/1200\_aHR0cHM6Ly9zMy5jb2ludGVsZWdyYXBoLmNv bS91cGxvYWRzLzIwMjEtMDQvMmNiMTYwY2EtMTA4ZS00NmRkLTgxYWYtODMwNGNjOWFlNzZl LmpwZw.jpg|||Eternity Chain Crypto Nft : Crypto Dynasty - Game ...|||1160 x 773

https://forkast.news/wp-content/uploads/2021/08/FF\_Doge-1-2048x1536.jpg|||OKEx Lists New Dogecoin Spawn, Baby Doge, Amid DOGE Price ...|||2048 x 1536

Cryptocurrency Lesson Plan 1: Introduction to Cryptocurrency

https://www.binoption.net/wp-content/uploads/2017/05/Avatrade-App-For-Mobile-Trading-Binoption.jpg|||Av aTrade Review:Enriched Trading Platform For Smart ...|||1920 x 1187

OKEx Company Profile - Office Locations, Competitors, Revenue .

Trade with our Sponsor Broker: Pepperstone http://www.financial-spread-betting.com/ccount/click.php?id=90 Join Mark's TradersMastermind: https://www.trade.

MetaTrader 4 setup is a process where users set up MT4 windows (MetaTrader panels) such as Market watch window, Navigator window, Terminal window, adjust the platforms visual appearance, and add indicators, expert advisors, scripts, and adjust charts. Users adjust the appearance of the platform based on personal preferences.

https://www.avatrade.co.za/wp-content/uploads/2021/04/bg\_fii.jpg|||Trading Tesla Stock | Trade TSLA CFD's in 2021 | AvaTrade|||1920 x 2035

Coinbase Pro does connect directly to your Coinbase Wallet. There is no fee to transfer funds between

understanding cryptocurrency pdf

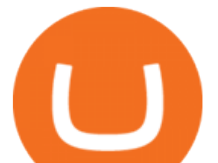

Coinbase Pro and Coinbase Wallet (Coinbase charges fees for their services, though). Steps of Linking Your Coinbase Pro Account With Your Coinbase Wallet: Step 1: Click on Settings in the top right-hand corner of the screen at Coinbase pro

https://howtobanano.info/wp-content/uploads/2019/07/burn-banano-shadow-border-v2.png||BANANO is Becoming Deflationary: Announcement of a regular ...|||1500 x 1501

Download MetaTrader 4 for Windows for Free

OKEx Jumpstart: New Rules Explained Company Updates| OKEx .

MetaTrader 4 Forex Trading - Apps on Google Play

AvaTradeGO - Mobile FX and CFD Trading App AvaTrade

/r/EthTrader DONUTS Surge Following Reddit Launch & amp; Issuance Halving By Lucas Campbell May 22, 2020 In the past week, Reddits Community Points announcement has brought a significant amount of attention to the Ethereum and DeFi ecosystem. Wow. @reddit mobile app now has an integrated Ethereum wallet and they $&\#39$ ; ve launched community currencies!

https://teloscoin.org/resources/hero-phone-img.2e989e06.png|||Wallets | TELOS 4.0|||1664 x 1626

/r/EthTrader DONUTS Surge Following Reddit Launch & amp; Issuance.

https://miro.medium.com/max/2306/1\*3mnJK1C5-TfQs3WkUMePLw.jpeg|||Btc Halving Cycle : \$90k Bitcoin | BTC Halving | I'm ...|||1153 x 828

https://www.fxexplained.co.uk/wp-content/uploads/2021/03/BlackBull-MT4.jpg|||Best Trading Platforms In UK 2021 Reviewed - Top 10 Trade ...|||1366 x 768

US-based crypto exchange. Trade Bitcoin (BTC), Ethereum (ETH), and more for USD, EUR, and GBP. Support for FIX API and REST API. Easily deposit funds via Coinbase, bank transfer, wire transfer, or cryptocurrency wallet.

Giulio Occhionero - Algorithmic Trading - occhionero.info

https://fnembrasil.org/blog/wp-content/uploads/AvaTrade-activos.png|||Revisao do forex AvaTrade corretor. plataformas AvaTrade ...|||1579 x 794

https://lh6.googleusercontent.com/aUB2b4SMHTSzAbRK6aLExdSLkLJpwpuLQfpTExChKqKRNkCzRojnD I6SlFtcJFQfWFAWpc98U\_kti8TQys\_y4v4TY-8MgmLEZcJH61d8NsKpuQ9Z0mFEOpN4dYXGyo-wNeXM RPnV|||China strengthens Bitcoin ban as El Salvador prepares free ...|||1341 x 1270

Welcome to /r/EthTrader, a 100% community driven sub. Here you can discuss Ethereum news, memes, investing, trading, miscellaneous market-related subjects and other relevant technology. Donuts reward posters, commenters, and moderators for their contributions to the subreddit. They are distributed monthly and used to weight your vote on polls.

AvaTradeGO is our innovative mobile app, available for MT4 accounts. This app provides you with full access to the markets and allows you to trade on the go, anytime, anywhere. With AvaTradeGO you can open a trading account, deposit and trade, all in one interactive, user-friendly trading environment.

Whether on a business trip, at the office or on a holiday, our AvaTradeGO app is available to you anytime, anywhere. We go the extra mile by providing a user-friendly interface and innovative tools. Use AvaProtect, a unique feature that reimburses you on losing positions.

https://tradingbrowser.com/wp-content/uploads/2020/10/first-page-1536x859.jpg||Best Crypto Trading Platforms - Trading Browser|||1536 x 859

OKEx LinkedIn

FTMO® - For Serious Traders - Traders Wanted

https://c1.staticflickr.com/5/4760/40235964112\_f3cb4a4785\_b.jpg|||Coinbase | The front page of Coinbase.com on an Apple ...|||1024 x 768

Home Publix Super Markets

Coinbase Pro | Digital Asset Exchange. We use our own cookies as well as third-party cookies on our websites to enhance your experience, analyze our traffic, and for security and marketing. For more info, see our Cookie Policy.

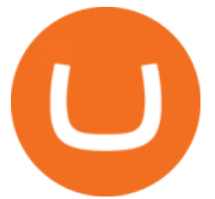

Welcome to /r/EthTrader, a 100% community driven sub. Here you can discuss Ethereum news, memes, investing, trading, miscellaneous market-related subjects and other relevant technology. 1.8m.

AvaTrade Go - SharpTrader

Book Publishers - We Want to Read Your Book

OKEx Rebrands to OKX as It Ventures into DeFi and Play-to .

OKX, formerly known as OKEx, is a Seychelles-based cryptocurrency exchange that provides a platform for trading various cryptocurrencies. Some of exchange's core features include spot and derivative trading. It was founded in 2017. OKX is owned by Ok Group which also owns crypto exchange Okcoin.

Publish0x offers bloggers and web content writers with an opportunity to publish Content related to the cryptocurrency market. Your high-quality blogs and articles earn for life. Publish0x maintains quality standards for authors and publishers. Your content should be unique, informative, original and best of the best.

Publish0x an experienced review: Never write there The Holiday

Publish0x review [2021] Things to know before getting started

http://www.forex.glass/wp-content/uploads/2014/10/mt4-setup-2.png|||How To Set Up Metatrader 4 (MT4) & Place Orders|||1680 x 935

Top Ranked ETF - How This ETF Ranked First - forbes.com

A Short Introduction to the World of Cryptocurrencies

Weekly Ad Publix Super Markets

How to open a Coinbase Pro account. Go here to sign up. Specify your account details, including your name and email address. You'll receive an email asking you to verify your email address. After verifying your email address, you'll be prompted to enter your phone number. Please provide a mobile .

https://blog.amerihopealliance.com/hs-fs/hubfs/SLM/SLM\_SPS9.png?width=1125&name=SLM\_SPS9.p ng|||Sps Loan Modification Success - SPS RMA Loan Modification ...|||1080 x 1080

Download AvaTrade GO Trading: Stocks, Bitcoin, CFDs & amp; Forex.

Setup - Working with Charts - MetaTrader 4 Help

Steve Weitz - Futures Trading - Trade Commodities Now

Publish0x - Earn Cryptocurrency for blogging

https://venturebeat.com/wp-content/uploads/2019/05/playstation-vr-foveating-rendering.png||||||2000 x 1100

https://res.cloudinary.com/dl4a1x3wj/image/upload/v1613740458/mobapp/defi-smart-contract-development-c ompany.png|||DeFi Smart Contract Development Company | Sellbitbuy|||1600 x 900

Coinbase and Coinbase Pro offer user-friendly mobile applications, but Coinbase is designed for people new to investing in cryptocurrency. It keeps your options simple by limiting your transaction .

cryptocurrency can play, and we believe that, in the future, if volatility declines and more sound regulatory guidelines are formed, cryptocurrency could present tremendous opportunity. In the meantime, we will focus on using developed fundamental methodology to achieve sustainable growth, so we can focus on being better stewards of what

https://assets.cmcmarkets.com/images/top-level-ipad-trading-app\_nz.png|||Trading App Vergleich ???? Top Apps für Anleger und Investoren|||1857 x 1160

https://i.pinimg.com/originals/f8/5b/18/f85b189abfca5c9f641269a630e511c6.jpg||OKEx, la bolsa de criptomonedas y el intercambio de ...|||1920 x 1080

https://preview.redd.it/t0ugh5nb4se61.jpg?auto=webp&s=e8e678c12b9d44a1a63152aaa29a03d8d93f5b9 5|||Will \$AKITA join the Ethereum meme coin hall of fame? Dog ...|||1815 x 966

Publish0x is a great platform for authors and writers. You can earn money by sharing your thoughts and also by reading others thoughts. Tipping the users is free and doesn't cost you any money. Payment is also fast and I personally have never had any issues with it. The customer service seems great as well, they have a

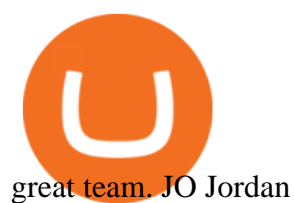

Publish0x is a good way for beginners to start blogging for free. And to easily monetize their content. But you will have to apply to become a publisher. And to get approved by the team. They usually review applications within 24 hours. Because I didnt apply myself, I cant tell you much about the process or the review criteria.

https://external-preview.redd.it/mDfZpXl3N7MqzTMjf7f\_UNzI-36-3THvI8LVmr\_MOVw.jpg?auto=webp&a mp;s=f173bf853ee6e89a2aabe06dff9bd7d71c869aa7|||Can I upgrade from coinbase to pro, or is it completely ...|||1680 x 900

A Beginners Guide to Profiting from Cryptocurrencies

Trade Forex from your smartphone or tablet! MetaTrader 4 (MT4) is the world' smost popular Forex trading platform. Choose from hundreds of brokers and thousands of servers to trade using your MetaTrader (MT4) 4 Android app. Control your account, trade and analyze the Forex market using technical indicators and graphical objects.

r/ethtrader - reddit

https://i0.wp.com/atozmarkets.com/wp-content/uploads/amandeep-sonewane/2020/04/Annotation-2020-04-15 -152928.jpg?ssl=1|||EMA Reversal Swing MT4 Forex Trading Strategy - Free Download|||1665 x 941

Download MetaTrader 4 for PC, iPhone, iPad and Android

Best forex indicator - Download for free

A cryptocurrency is a currency based on certain principles of cryptography. It is a type of digital token that relies on these principles to chain together digital signatures of token transfers. It is based on a peer-to-peer network and it is decentralised.

https://image.jimcdn.com/app/cms/image/transf/dimension=origxorig:format=png/path/s2e2ea4a9b3965dd1/i

mage/i89496c1906a8ce25/version/1433599964/triangle-trading-by-xard777.png||Triangle Trading by Xard777 - Forex Strategies - Forex ...|||1820 x 858

Publish0x is a Crypto agnostic platform where both authors and readers earn in Crypto. Publish0x - Earn Cryptocurrency for blogging Get Started

https://techcrunch.com/wp-content/uploads/2019/10/Coinbase-Pro.png|||Coinbase is launching Coinbase Pro mobile app TechCrunch|||3495 x 2436

Download and Install MetaTrader 4 (MT4) for Windows - How to .

Understanding Cryptocurrency - Ambassador Advisors, LLC

Videos for Publish0x

Option trader - Options Trading Made Easy - tradewins.com

Publish0x is a crypto agnostic publishing platform on which both authors and readers earn crypto. I'm gonna be honest with you it  $&\#39$ ; not a lot you earn unless you are super active, but it  $&\#39$ ; a nice stream of passive income.

AvaTrade is an award-winning online CFD broker with offices around the globe and regulation in 5 continents. The company provides multiple trading platforms including on-the-go online trading with step-by-step guidance on opening foreign exchange trades, CFDs on commodities, Cryptos and Stocks. How to Setup MT4 and Start Trading in Less Than 5 Minutes 5 .

https://s3-us-west-2.amazonaws.com/issuewireassets/primg/19481/mid\_forex-and-cryptocurrency-mastermind -offers-affordable-training-program23.png|||Forex and Cryptocurrency Mastermind Offers Affordable ...|||1024 x 1026

https://i.pinimg.com/originals/6b/01/d3/6b01d3dc900685808aaf5e1c0961bdd7.png||Candlestick Patterns Trading charts, Trading quotes ...|||1188 x 1168

*(end of excerpt)*